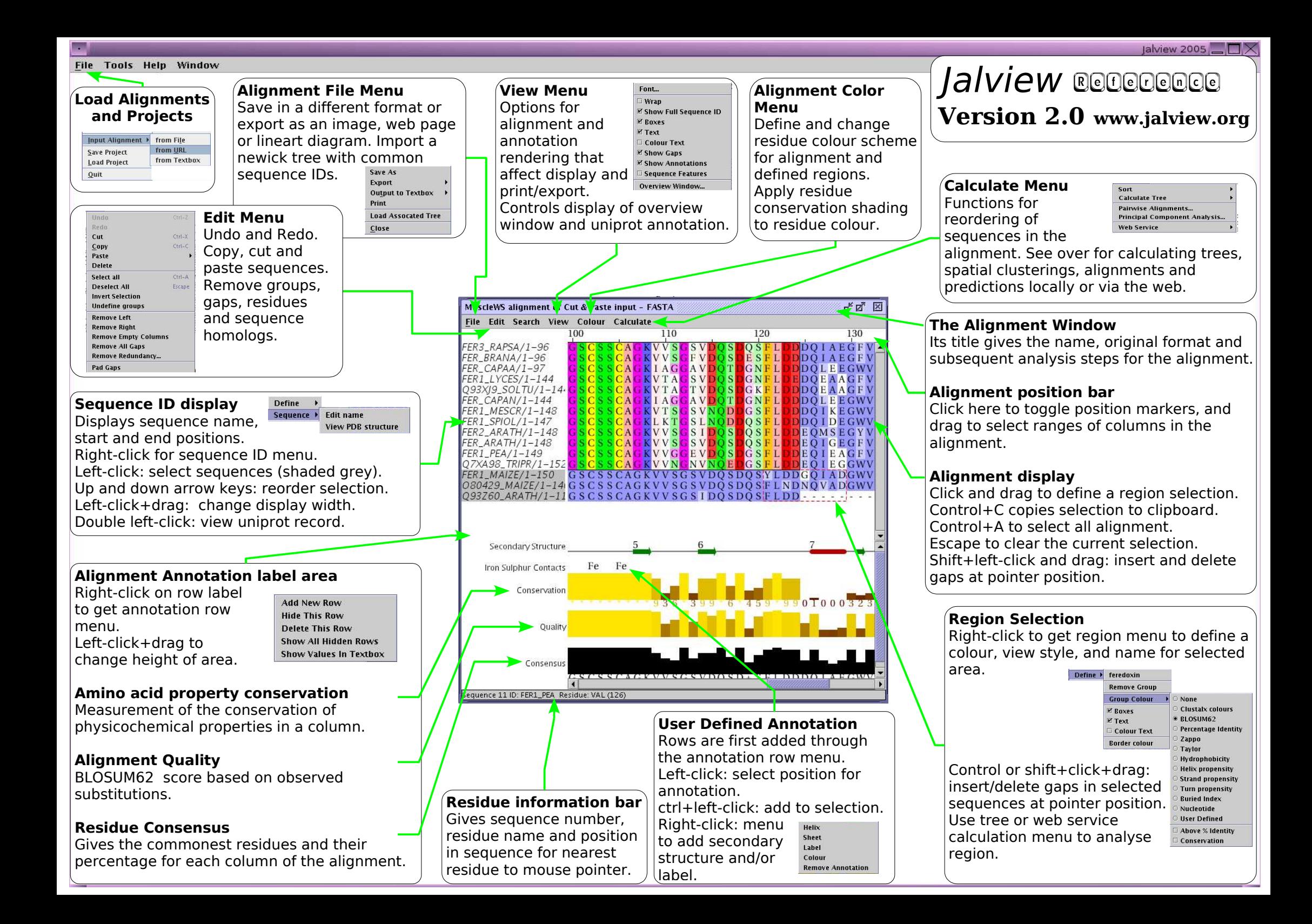

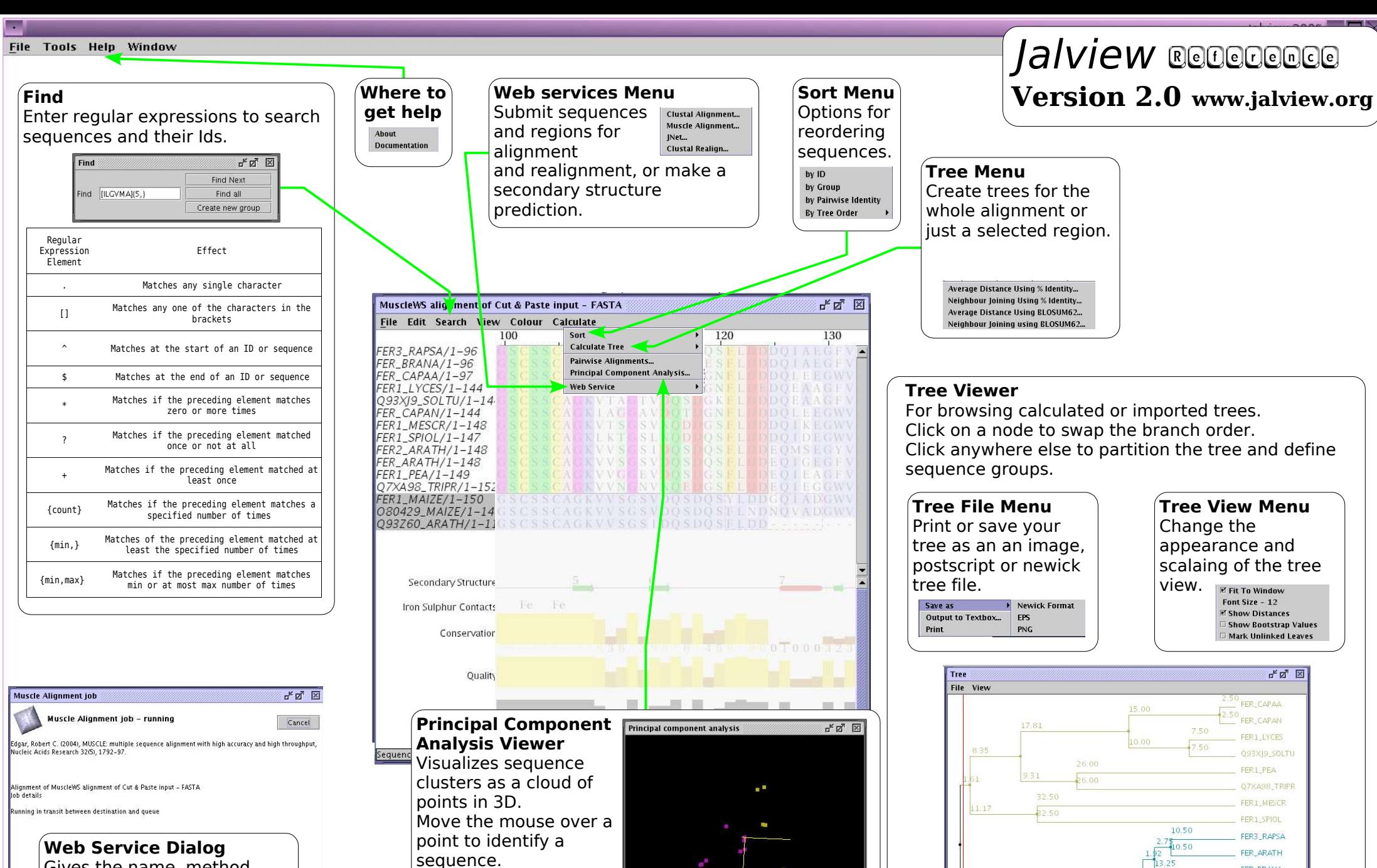

 $x = \dim 1 - \sqrt{x} = \dim 2 - z = \dim 3 -$ 

FER BRANA

FERD ARATH

FFR1 MAIZE

092760 APATE

**OB0429 MAIZE** 

8.00

 $800$ 

2050

20.50

23.33

Click and drag to change the view. Use the x,y and z menus to change the PCA dimensions.

Gives the name, method reference, current status and log information for a webservice calculation. The Cancel button stops the current job permanently.